## Download free Photoshop CS5 Product Key Full {{ lAtest versIon }} 2022

After you have successfully installed Adobe Photoshop, you will need to unlock it. There are a few different ways in which you can unlock your software. For example, using a keygen is one way to unlock it. If you have purchased the full version of the software, you can go to the online registration center and register it with a valid serial number. After registering your software, you need to activate it. This can be done by entering the serial number into the registration center. You will then have access to all the features and functions of the software. To crack Adobe Photoshop, you can use a keygen to generate a valid serial number for you. After the keygen is downloaded, run it and generate a valid serial number. Then, launch Adobe Photoshop and enter the serial number. You will then have a fully functional version of the software. Just remember, cracking software is illegal and punishable by law, so use it at your own risk.

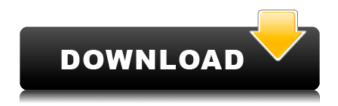

Overall, however, I found Sketch to be a disappointment. In fact, I was a little surprised that the process of exporting an image wasn't improved over the original Sketch Pro release. While you can export a smart object to a high standard of fidelity, you also lose some of the great functionality that was afforded when you could export closed layers as a single file. I suppose you can always use File Utility, but that's a bit of a hassle. As I said earlier, in a lot of ways, the iPad Pro is the perfect device to make Photoshop Sketch work but it's also an excellent device to get work done. There are two exceptions to that, and they are not good ones. One is that while the design is incredible, it is a bit slow. It takes a fair bit of time to get ready for a quick sketch, which isn't the most ideal situation. The other problem is that it is very hard to really get a handle on the right tool for any given task. For example, if you want to draw a box, a circle or a line, it is not clear what tool you should use. In my case, it has meant using them all at some point, switching between them, getting frustrated and moving on to something else. In a document, it is much easier to just make shapes with the Pencil or use anchors and adjust them. The most rudimentary anchor can be anywhere on the image. The iPad Pro can do a lot, but I don't think even it is powerful enough to be a replacement for a Wacom digitizer. There are other things that can be improved, such as the camera app. I don't mean that the UI should be a piece of garbage like the camera app on Android. The iPad Pro is not really replacing your DSLR with Adobe Camera Raw for all the features available. It just makes the point-and-shoot class of camera a much more capable device with real photo editing for your iPad. I'm not saying that you can't still get the same look in the Pro, but it is clearly a device that should be used for more than simple snapshots.

## Photoshop CS5 Download free Keygen Full Version Product Key Full For Windows 2022

6. Design Elements. With this powerful tool, you can use simple brush strokes to add a variety of design elements. You can build a text effect or paint on a solid color to embellish your photo. 12. Photo Effects (Blending Options). You can add a variety of effects to your images, including vignettes (to add faded edges to an image), patterns (to add a different kind of texture), and gradient effects (for a unique color finishes). The default name in the Name field is based on your operating system and the name of the software. In the Event that the name already exists, kindly e-mail us the file name at https://forums.adobe.com and we'll update your name to be the new one. Click **File>Preview** and make sure the **Map** check box is selected so that the **Preview** bar is displayed across all the colors in the image. That lets you make sure the colors in your art look like what you intended. Then, drag the color bars to any place on the image that you want that color to appear. Stop when you're happy with your color layout. If you want to change your artwork as you go along, you can change the size of the colored bars. Just click the colored bars and drag them to a new size that you like. The bar color will change and stay in that size until you change it. Your pixels are cubes. You can individually select several adjacent cubes in image by clicking with the left mouse button to individually activate those pixels. From there, you can move the cursor from one pixel to another. e3d0a04c9c

## Photoshop CS5 Download free Activation Code [32|64bit] {{ lAtest release }} 2023

Photographers often need to work with a range of colored lights, tones, and other conditions and using the Image>Adjustments>Levels option to tweak those lights and tones is a sure-fire way to improve your images. Although >Levels isn't the only option for making such changes, having it bundled with so many other options is a perfect choice. Many Adobe Photoshop users enjoy using the Adobe Portrait, Camera Raw, and ACR Tune filters. The resulting images can be loaded into Adobe Lightroom and access to a vast range of additional tools, including Flowchart Layer, to give designers a workflow that lets them focus on the creative side of their creations while letting Lightroom and other tools handle the rest. For the world of professionals, the latest version of Adobe Photoshop—La JPEG—continues to bring together the best photo editing tools on the market for a seamless transition. For users who want even more of the latest Photoshop features, Adobe Creative Cloud subscriptions will add features and benefits, and Professional, Premier, and Enterprise offer perpetual upgrades. "Adobe is consistently innovating with Photoshop, delivering an intuitive experience that allows anyone to be a creator, not just a mutilator," said Roger Orr, vice president and general manager, Integrated Media Technologies, Adobe Systems, Inc. "With quality enhancements in layers, selections, adjustments and layer effects, Photoshop's speed, precision and smart tools make it the most powerful and versatile photo editing and retouching software. Pair that with the latest technologies, like AI and deep learning, and it's clear that Photoshop still has a significant growth opportunity."

reddit where to download photoshop do you have to download photoshop to use it can you download fonts to photoshop where to download photoshop for free where to download background for photoshop apps to download photoshop how to download photoshop in mac how to download photoshop in desktop jpg to photoshop converter free download photoshop to spine jsx download

Adobe Photoshop - Adobe is the world's unprecedented creative and multimedia software tycoon. And for Adobe, Photoshop is the flagship project that redefined the way images are edited and treated. Over that, it revolutionized the graphic designing vertical, which further inspired millions of artists worldwide. Photoshop is a professional digital imaging and editing software provides the best experience for retouching and compositing images. This tool helps you in visualizing, designing, creating and editing images. This tool covers various functionalities such as image editing, photo retouching, uploading to the Internet, vector-based raster image editing and vector graphics editing. The trial version of Adobe Photoshop helps in generating one image per second or 1 second per picture. It can be used to edit photos and make the images online. The Notation Software will manage the information automatically, wherever and whenever you need it. It allows users to manage and store information in different ways and formats. It provides functionalities like code snippets, coding, tasks, projects, services, and time-tracking. There are different types of coding language choices and simple text editor tool is used for this purpose. Here is a list of top ten tools and features of Photoshop that are so impressive and helpful that it defines the meaning of using Adobe Photoshop in the world. Some of the features are listed in the

order of significance.

The release history, however, only lists the year of release, not the features introduced in any given year. If you are curious about the number of features the product has since 2016, check out this Adobe Photoshop release history of 2019 as well. Whether this new release addition will directly affect you remains to be seen. However, if you are on Android or iOS devices, you may find your smartphone editing experience a bit dull. New photo editing features and tools like Speed Shift and Artistic Style will enhance the mobile editing experience. Adobe has moved to the cloud in designing and implementing all of its Creative Suite products. This is not only to enable collaboration, but also to leverage the power and ease of accessibility of the cloud computing enabled devices. Adobe has worked on its mobile products, including Flash, and rolled it into mobile app-centric means. The company has also explored interactive features like using the camera on smartphones to capture photos and build a story. At the poolside or in the corner of your office, cameras you can use for photos, share your amazing story, or even convert a dumb photo into great art or a campaign is the ultimate face recognition technology that is not only more convenient, but also more practical. This technology is not only great for mobile users, but also for desktop users. You can use it to improve your photos and even animate your videos! Just select an icon, then tell it what you want to work on.

https://zeno.fm/radio/swedish-driving-license-book-pdf-qe03

https://zeno.fm/radio/infowood-1992-enterprise-free-download

https://soundcloud.com/fariricerv1983/buzan-s-imindmap-v4-1-serial-number-rapidshare

https://soundcloud.com/vkotovvf0/tv-philco-tp-1452n-tp-2052n1-esquema

https://soundcloud.com/mahreznefse0/pro-tools-le-8-crack-windows

https://soundcloud.com/tattaopaksn/credit-wizard-v1-1-b1-11

https://soundcloud.com/argatunel1981/mail-merge-toolkit-with-crack

https://soundcloud.com/acharfomallg/libro-principios-de-contabilidad-de-bernard-hargadon-pdf-19

https://soundcloud.com/ivanpanov2ez2/games-for-windows-live-product-key-dirt-2-download-for-11

https://soundcloud.com/pivofadeevn/transformational-grammar-exercise-answer

https://soundcloud.com/jeltihigmanj/zmodeler-3-crack-download

https://soundcloud.com/venttidiri1981/ml-jhingan-macroeconomics-pdf-download

Adobe Creative Cloud, Photoshop and Photoshop Lightroom combination for photographers, video editors, hobbyists and industrial designers, is a powerful single solution that includes the best free photo editing software, the powerful editing workbench, and a cloud-based digital library for organizing, editing and sharing your digital content. **Adobe Photoshop CC For Mac** is Adobe's desktop version of Photoshop for managing, editing and sharing images and graphic files. It gives all the features and power of Photoshop, with one-click operations like trimming, cropping, and collaging photos, rotating and flipping images, and also removing unwanted elements. Numerous creative and photo-editing tools allow you to edit images in a fast and intuitive way to make creative and personal changes and enhance your creativity. You can easily work on multiple images at once. Photo editing has never been straightforward, but Photoshop CC is our most powerful photo editor yet. It's designed to bring your images to new levels of perfection. With appealing new ways to organize and share your work, enhanced performance, superior speed and powerful new features like Content-Aware Crop, you'll be able to realize your creative vision and get professional-guality results faster than ever. And all these benefits come standard with the

award-winning Photoshop CC The best thing about Photoshop is how many ways there are to get creative. Whether you want to bring your artistic vision to life or just create photo-ready files, you can use Photoshop for it all. The best part? You can bring your entire creativity to Photoshop with Cintiq and M.2

http://hexacon.pe/download-free-adobe-photoshop-cc-2019-version-20-torrent-x64-new-2023/

https://jc-mastering.com/adobe-photoshop-7-0-download-for-windows-xp-\_\_hot\_\_/

https://icgcdallas.org/low-poly-photoshop-action-free-download-hot/

 $\frac{https://warshah.org/wp-content/uploads/2023/01/Canvas-Texture-Photoshop-Brushes-Free-Download-HOT.pdf}{}$ 

 $\frac{https://curtadoc.tv/wp-content/uploads/2023/01/Adobe-Photoshop-Free-Download-For-Windows-10-Zip-File-WORK.pdf}{}$ 

https://dottoriitaliani.it/ultime-notizie/senza-categoria/adobe-photoshop-2022-version-23-download-w ith-keygen-with-serial-key-for-windows-x3264-updated-2022/

https://www.academywithoutwalls.org/wp-content/uploads/2023/01/uyepeve.pdf

https://thegeeleague.com/wp-content/uploads/2023/01/Newspaper\_Art\_Photoshop\_Action\_Free\_Dow nload WORK.pdf

https://homeworks.ng/wp-content/uploads/2023/01/Grunge-Photoshop-Action-Free-Download-BEST.pdf

https://www.webcard.irish/download-free-photoshop-cs4-crack-windows-last-release-2022/

https://mondetectiveimmobilier.com/2023/01/02/adobe-photoshop-7-0-apk-download-better/

https://bakedenough.com/download-apk-photoshop-gratis-link/

https://danapurians.com/adobe-photoshop-cs6-free-download-for-windows-10-repack/

 $\frac{https://judysblackbook.com/wp-content/uploads/2023/01/Adobe-Photoshop-Free-Download-Uptodown-BETTER.pdf$ 

http://whatthekeycode.com/?p=2591

 $\underline{https://taavistea.com/wp-content/uploads/2023/01/Download-Tutorial-Photoshop-Cs6-Bahasa-Indones}\\ \underline{ia-Lengkap-HOT.pdf}$ 

https://www.inge-cultura.org/wp-content/uploads/2023/01/Adobe-Photoshop-2022-version-23-With-Product-Key-License-Code-Keygen-2023.pdf

https://mondetectiveimmobilier.com/2023/01/02/adobe-photoshop-2021-version-22-5-registration-code-final-version-2022/

https://autko.nl/2023/01/adobe-photoshop-download-free-free-license-key-x32-64-lifetime-patch-2022

https://roofingbizuniversity.com/wp-content/uploads/2023/01/hennpur.pdf

https://lifelonglessons.org/wp-content/uploads/2023/01/omollei.pdf

https://thecryptobee.com/4x6-action-photoshop-download-exclusive/

https://ikatmarketing.com/wp-content/uploads/2023/01/fayofari.pdf

https://collegeserviceboard.com/wp-content/uploads/2023/01/undugero.pdf

https://calibrationservicesltd.com/wp-content/uploads/2023/01/Download-free-Adobe-Photoshop-202 2-version-23-License-Key-X64-2023.pdf

https://ajsante.org/wp-content/uploads/2023/01/carfedi.pdf

https://cpvehicles.com/wp-content/uploads/2023/01/murrpame.pdf

https://teenmemorywall.com/adobe-photoshop-7-0-download-better/

 $\underline{https://2do.net/wp-content/uploads/2023/01/Download-Photoshop-Gratis-Per-Mac-Italiano-NEW.pdf}$ 

http://www.prarthana.net/?p=56033

https://kulturbon.de/wp-content/uploads/2023/01/oresrafa.pdf

https://pizzeriaminerva.es/wp-content/uploads/2023/01/nadver.pdf

http://bknews24.com/wp-content/uploads/2023/01/ravizab.pdf

http://orbizconsultores.com/?p=7611

https://www.mycatchyphrases.com/adobe-photoshop-download-for-windows-10-64-bit-filehippo-best/https://vibratiiinalte.ro/wp-content/uploads/2023/01/anchwhy.pdf

 $\underline{https://arlingtonliquorpackagestore.com/wp-content/uploads/2023/01/Embroidery-Texture-Photoshop-Free-Download-LINK.pdf}$ 

https://www.healistico.com/download-photoshop-2020-hack-hacked-x64-final-version-2023/https://www.seujobs.com/www-adobe-photoshop-free-download-verified/

https://cefcredit.com/free-download-adobe-photoshop-jalantikus-best/

Launched in 1987 Photoshop, was the start of an organization that won the Agency of the Year Award at the Cannes Lions International Festival of Creativity in 2016, 7 years after Adobe acquired the photo editing software. This highly acclaimed software has continued to embrace the creator. It has introduced high-speed retouching that zeros in on coarse and fine detail, a 'Designed for iPad' feature that makes adjustments faster and more painterly, in-app tutorials, and an extensive online community. From the day the software was first introduced, Photoshop has always been about showcasing the most groundbreaking imaging methods in the technology of today. However, with Photoshop CC, Adobe provides an equally prominent platform for scientific graphics and 3D modeling. Photoshop CC also supplies interactive, layered, and collaborative editing methods for producing print and web-based materials. With CS Photoshop has changed the face of graphic design. Photoshop is the best tool for applying high quality duplicate and distortion effects, and it's indispensable for the PSD file format. Due to the efficiency, Photoshop can achieve over the web, user-friendly interface enables you to move quickly through complicated processes. As a video creator, You can also use post-processing for merging the video quality, photo editing to remove blemishes on the skin and other powerful features. This multi-award winning software has continued to embrace the creator. It has introduced high-speed retouching that zeros in on coarse and fine detail, a 'Designed for iPad' feature that makes adjustments faster and more painterly, in-app tutorials, and an extensive online community.